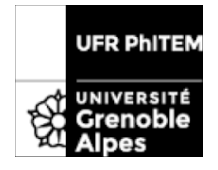

http://www-liphy.ujf-grenoble.fr/Mourad-Ismail J. collot, M. Ismail et J. Meyer

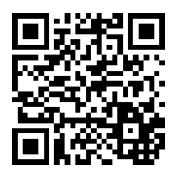

# Exercice 1

Calculer le produit de convolution  $\Lambda(x) = (\Pi * \Pi)(x)$ , et le représenter graphiquement. Quel est la TF de  $\Lambda(x)$ ?

### Solution de l'exercice 1

Avec la définition du produit de convolution, on a

$$
\Lambda(x) = (\Pi * \Pi)(x) = \int_{-\infty}^{\infty} ds \, \Pi(s) \Pi(x - s)
$$

Π(s) est non-nul pour −1/2 < s < 1/2 tandis que Π(s−x) est non-nul pour x−1/2 < s < x+1/2. Pour avoir un recouvrement des deux intervalles, il faut  $-1/2 < x+1/2 \Leftrightarrow x > -1$  et  $x-1/2 < 1/2 \Leftrightarrow x < 1$ . Donc

$$
\Lambda(x) = \int_{-1/2}^{1/2} ds \, \Pi(x - s) = \begin{cases} 0 & x < -1, \\ \int_{-1/2}^{x+1/2} ds = 1 + x & -1 \le x < 0, \\ \int_{1/2}^{1/2} ds = 1 - x & 0 \le x < 1, \\ 0 & 1 \ge x. \end{cases}
$$

La TF d'un produit de convolution est le produit des TFs des deux fonctions,

$$
\tilde{\Lambda}(q) = \text{TF}[(\Pi \ast \Pi)(x)] = \left(\tilde{\Pi}(q)\right)^2 = 4 \frac{\sin^2(q/2)}{q^2}.
$$

## Exercice 2

Soit le signal  $f(x) = \delta(x) + \delta(x-x_0)$ , c'est-à-dire deux pics de Dirac distants de  $x_0$ . Calculer et tracer le signal mesuré si la fonction de l'appareil est a)  $\Pi_l$  et b)  $G_l = \exp[-x^2/2l^2]$ . Traiter particulièrement les cas (i)  $x_0 \ll l$ , (ii)  $x_0 \gg l$  et (iii)  $x_0 \approx l$  (voir figure). Peut-on déterminer dans le cas de la gaussienne à partir de quel l il n'est plus possible de distinguer deux pics séparés ?

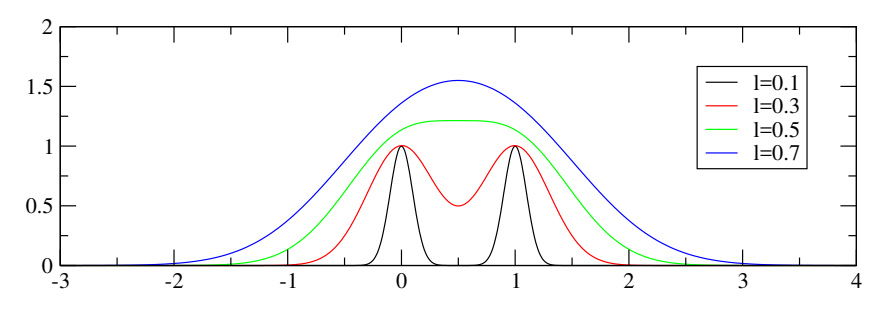

FIGURE 1 – La convolution du signal  $\delta(x) + \delta(x - 1)$  par des gaussiennes  $G_l$  de différentes largeurs.

#### Solution de l'exercice 2

Le signal mesuré est la convolution du signal avec la fonction de l'appareil  $A_l(x)$ ,

$$
S_l(x) = (f * A_l)(x).
$$

a) Pour  $A_l(x) = \Pi_l(x)$ , on obtient

$$
S_l(x) = (f * \Pi_l)(x) = \int_{-\infty}^{\infty} ds \, \delta(s) \Pi\left(\frac{x-s}{l}\right) + \int_{-\infty}^{\infty} ds \, \delta(s-x_0) \Pi\left(\frac{x-s}{l}\right) = \Pi\left(\frac{x}{l}\right) + \Pi\left(\frac{x-x_0}{l}\right).
$$

La limite de résolution de l'appareil est  $x_0 \approx l$  (voir figure).

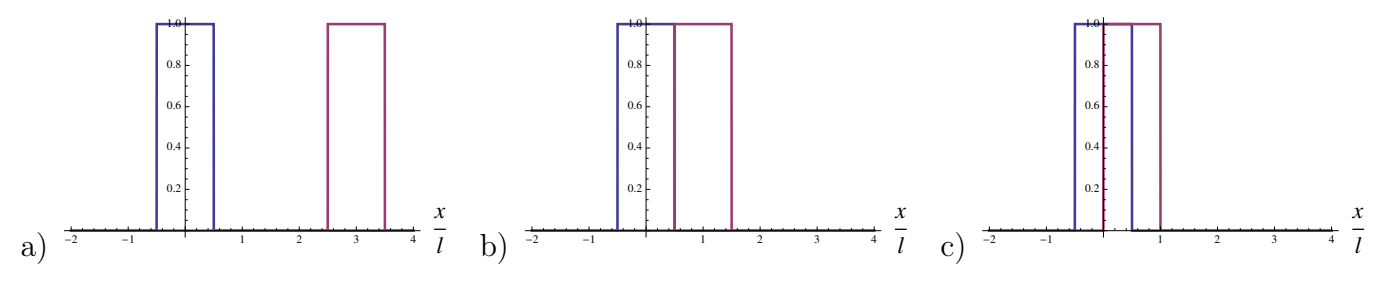

FIGURE 2 – a)  $x_0 = 3l$ , b)  $x_0 = l$  et c)  $x_0 = l/2$ . Pour  $x_0 < l$ , les deux signaux se recouvrent.

b) Pour  $A(x) = G<sub>l</sub>(x)$ , on obtient

$$
S_l(x) = (f * G_l)(x) = \int_{-\infty}^{\infty} ds \, \delta(s) e^{-\frac{(s-x)^2}{2l^2}} + \int_{-\infty}^{\infty} ds \, \delta(s-x_0) e^{-\frac{(s-x)^2}{2l^2}} = e^{-\frac{x^2}{2l^2}} + e^{-\frac{(x-x_0)^2}{2l^2}}.
$$

Les deux pics peuvent être distingués si la distance entre les pics est plus grande que leur largeur à Les deux pics peuvent etre distingues si la distance entre les pics est plus grande que leur largeur à<br>mi-hauteur. Avec la largeur à mi-hauteur  $\Delta x = 2\sqrt{2 \ln 2} l$ , on trouve que la limite de résolution de l'appareil  $x_0 \approx 2\sqrt{2 \ln 2 l}$ .

### Exercice 3

Démontrer que le produit de convolution de deux gaussiennes de largeurs  $l$  et  $p$  est encore une gaussienne :

$$
\frac{1}{\sqrt{2\pi}} \frac{1}{\sqrt{l^2 + p^2}} \exp \left[ -\frac{x^2}{2(l^2 + p^2)} \right].
$$

Pour vraiment apprécier les TF, faire le calcul d'abord dans l'espace direct et ensuite à l'aide des TF.

Rappel : une gaussienne de largeur  $l$  est la fonction

$$
G_l(x) = \frac{1}{\sqrt{2\pi l}} \exp\left[-\frac{x^2}{2l^2}\right].
$$

#### Solution de l'exercice 3

Par le calcul direct, on trouve

$$
(G_l * G_p)(x) = \int_{-\infty}^{\infty} ds \frac{1}{\sqrt{2\pi}l} \exp\left[-\frac{s^2}{2l^2}\right] \frac{1}{\sqrt{2\pi}p} \exp\left[-\frac{(x-s)^2}{2p^2}\right]
$$
  
=  $\frac{1}{2\pi lp} \int_{-\infty}^{\infty} ds \exp\left[-\left(\frac{1}{2l^2} + \frac{1}{2p^2}\right)s^2 + \frac{1}{p^2}xs - \frac{1}{2p^2}x^2\right].$ 

Même astuce que d'habitude,

$$
-\left(\frac{1}{2l^{2}} + \frac{1}{2p^{2}}\right)s^{2} + \frac{1}{p^{2}}xs - \frac{1}{2p^{2}}x^{2} = -\left(\frac{1}{2l^{2}} + \frac{1}{2p^{2}}\right)\left\{s^{2} - 2\frac{l^{2}}{l^{2} + p^{2}}xs + \frac{l^{2}}{l^{2} + p^{2}}x^{2}\right\}
$$

$$
= -\left(\frac{1}{2l^{2}} + \frac{1}{2p^{2}}\right)\left\{\left(s - \frac{l^{2}}{l^{2} + p^{2}}x\right)^{2} - \frac{l^{4}}{(l^{2} + p^{2})^{2}}x^{2} + \frac{l^{2}}{l^{2} + p^{2}}x^{2}\right\}
$$

$$
= -\left(\frac{1}{2l^{2}} + \frac{1}{2p^{2}}\right)\left(s - \frac{l^{2}}{l^{2} + p^{2}}x\right)^{2} + \frac{l^{2}}{2(l^{2} + p^{2})p^{2}}x^{2} - \frac{1}{2p^{2}}x^{2}
$$

$$
= -\left(\frac{1}{2l^{2}} + \frac{1}{2p^{2}}\right)\left(s - \frac{l^{2}}{l^{2} + p^{2}}x\right)^{2} - \frac{1}{2(l^{2} + p^{2})}x^{2},
$$

plus changement de variable  $t = s - \frac{x l^2}{(l^2 + p^2)}$ . Donc,

$$
(G_l * G_p)(x) = \frac{1}{2\pi l p} e^{-\frac{x^2}{2(l^2 + p^2)}} \int_{-\infty}^{\infty} dt \exp\left[-\frac{1}{2}\left(\frac{1}{l^2} + \frac{1}{p^2}\right)t^2\right]
$$

$$
= \frac{1}{\sqrt{2\pi}\sqrt{l^2 + p^2}} e^{-\frac{x^2}{2(l^2 + p^2)}}.
$$

Par les TFs, on a

$$
\text{TF}\left[\frac{1}{\sqrt{2\pi}l}e^{-\frac{s^2}{2l^2}}\right] = e^{-\frac{1}{2}l^2q^2},
$$
\n
$$
\text{TF}\left[\frac{1}{\sqrt{2\pi}p}e^{-\frac{s^2}{2p^2}}\right] = e^{-\frac{1}{2}p^2q^2},
$$
\n
$$
\text{TF}\left[\frac{1}{\sqrt{2\pi}l}e^{-\frac{s^2}{2l^2}}*\frac{1}{\sqrt{2\pi}p}e^{-\frac{s^2}{2p^2}}\right] = \text{TF}\left[\frac{1}{\sqrt{2\pi}l}e^{-\frac{s^2}{2l^2}}\right] \cdot \text{TF}\left[\frac{1}{\sqrt{2\pi}p}e^{-\frac{s^2}{2p^2}}\right] = e^{-\frac{1}{2}(l^2+p^2)q^2}.
$$

En prenant la TF inverse, on obtient

$$
(G_l * G_p)(x) = \frac{1}{\sqrt{2\pi}\sqrt{l^2 + p^2}}e^{-\frac{x^2}{2(l^2 + p^2)}}.
$$

# Exercice 4 Algèbre de convolution

- 1 Montrer que  $(f * \delta')(x) = f'(x)$ .
- 2 Montrer que \* est associatif :  $(f * g) * h = f * (g * h)$ . Cela permet de donner un sens aux puissances de convolution :  $f^{*2} = f * f$ ,  $f^3 = f * f * f$  et ainsi de suite.

3 - Dorénavant, on note  $p(x) = \delta'(x)$  pour alléger les notations. Que vaut  $f * p^{n}$ ? Montrer qu'une équation différentielle  $\sum a_n f^{(n)}(x) = b(x)$  peut se mettre sous la forme  $(\sum a_n p^{*n}) * f = b$  (où  $p^{*0} = \delta$ ).

Ceci forme le cœur du calcul symbolique inventé par Heaviside. Si on savait définir les opérations "inverses" de \* (et donc la distribution  $p^{-1}$ ), la résolution des équations différentielles se réduirait aux équations algébriques. Cette branche des mathématiques s'appelle "calcul opérationnel".

### Solution de l'exercice 4

1 - Avec une intégration par partie, on démontre

$$
(f * \delta')(x) = \int_{-\infty}^{\infty} ds \ f(s) \delta'(x - s) = [-f(s)\delta(x - s)]_{-\infty}^{\infty} + \int_{-\infty}^{\infty} ds \ f'(s) \delta(x - s) = f'(x).
$$

2 - En passant par les TFs, on démontre

$$
TF [(f * g) * h] = TF [(f * g)] TF [h] = TF [f] TF [g] TF [h] = TF [f] TF [(g * h)] = TF [f * (g * h)].
$$
  
Donc 
$$
(f * g) * h = f * (g * h).
$$

3 - En utilisant les résultats des parties 1 & 2, on trouve

$$
f * p^{*n} = f^{(n)},
$$

où  $f^{(n)}$  est la dérivée d'ordre n de f. Donc l'équation différentielle  $\sum a_n f^{(n)}(x) = b(x)$  peut s'écrire sous la forme

$$
\sum a_n(f * p^{*n}) = \sum a_n(p^{*n} * f) = \left(\sum a_n p^{*n}\right) * f = b.
$$